## **Inteligentna Elektronika**

Ul. Raduńska 36A 83-333 Chmielno

Tel.: +48 730 90 60 90 E-mail: info@centrumprojekcji.pl

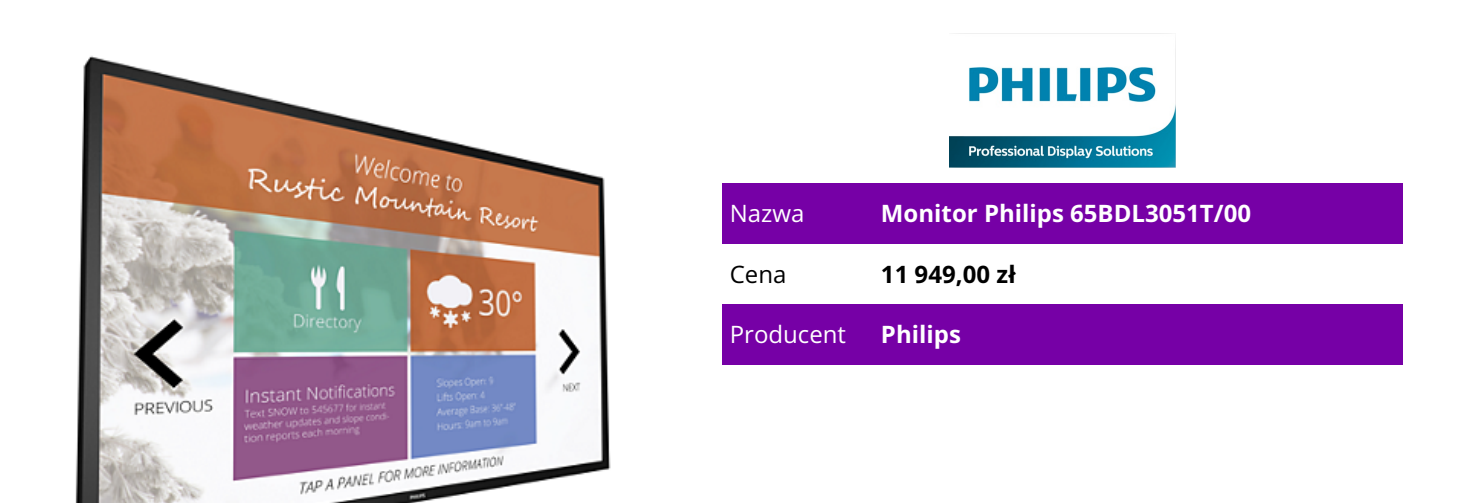

## **OPIS PRODUKTU**

Odkryj nowy poziom interakcji dzięki możliwościom systemu Android 165 cm (65")

Z systemem Android

Wielodotykowy

Niesamowita interaktywność dzięki prawdziwej obsłudze wielodotykowej

Dzięki zintegrowanej technologii dotykowej osiągnęliśmy całkowicie nowy poziom interaktywności. Większa elastyczność, optymalna efektywność dzięki wielu punktom dotykowym, a także doskonałe możliwości obsługi zapewniają najwyższy poziom interakcji z użytkownikiem. Ponadto monitory wielodotykowe są wyposażone w funkcję automatycznego rozpoznawania dotyku. Wreszcie port USB jest zgodny ze standardem HID, co umożliwia prawdziwą obsługę Plug & Play. Funkcja oszczędności energii SmartPower

Intensywność podświetlenia można regulować oraz programować przy użyciu systemu, który pozwala ograniczyć zużycie energii do 50% i znacznie obniżyć koszty związane z energią.

Zapisywanie i odtwarzanie treści z wykorzystaniem pamięci wewnętrznej

Pamięć wewnętrzna pozwala zapisywać i odtwarzać treści. Możesz załadować swoje materiały multimedialne do monitora i natychmiast rozpocząć odtwarzanie. Działając we współpracy z wewnętrzną przeglądarką, pamięć wewnętrzna pełni również funkcję pamięci podręcznej podczas przesyłania strumieniowego treści online. W przypadku awarii sieci pamięć wewnętrzna podtrzymuje wyświetlanie, odtwarzając buforowaną wersję treści — dzięki temu odtwarzanie multimediów jest możliwe nawet wtedy, gdy utracono połączenie z siecią.

CMND: przejmij kontrolę nad swoimi monitorami

CMND to niezawodna platforma do zarządzania monitorami, która zapewnia nad nimi pełną kontrolę.

Aktualizuj i zarządzaj materiałami za pomocą narzędzia CMND & Create lub steruj ustawieniami za pomocą narzędzia CMND & Control. Z CMND wszystko jest możliwe.

Android: uruchom własną aplikację lub wybierz ulubioną aplikację do uruchomienia Dzięki zainstalowanemu w monitorze systemowi Android można pracować z najbardziej rozwiniętym systemem operacyjnym na świecie i zapisać własną aplikację bezpośrednio w monitorze. W przypadku wbudowanych aplikacji, takich jak przeglądarka, oznacza to również obsługę funkcji dotykowych od razu po wyjęciu z opakowania. Wystarczy podłączyć do zasilania i można od razu korzystać z interaktywnych możliwości. Ponadto wbudowany harmonogram zadań umożliwia zaplanowanie korzystania z aplikacji i odtwarzania materiałów w zależności od pory dnia. Z kolei dzięki funkcji automatycznej orientacji wyświetlanie treści w pionie lub w poziomie jest równie proste, jak włączenie monitora. Szkło przeciwodblaskowe o niskim poziomie paralaksy

Zastosowane w tym zintegrowanym monitorze dotykowym szkło przeciwodblaskowe o niskim poziomie paralaksy umożliwia bezproblemową obsługę dotykową. Niewielki efekt oślepiania (lub jego całkowity brak), a także niski współczynnik odbicia na wyświetlaczu sprawiają, że obraz charakteryzuje się krystaliczną wyrazistością i czystymi kolorami.

Uprość spotkania dzięki trybowi awaryjnemu (FailOver) dla wideokonferencji

Korzystając z trybu awaryjnego (FailOver) można uprościć prezentacje i wideokonferencje. Gdy sala konferencyjna nie jest używana, treści w tle mogą być odtwarzane z dowolnego źródła. Po rozpoczęciu spotkania, gdy trzeba wyświetlić prezentację na ekranie, wystarczy podłączyć komputer, a monitor automatycznie przełączy źródło i wyświetli zawartość ekranu komputera bez konieczności ręcznej zmiany źródła.

Rozszerz możliwości połączeń, korzystając z wbudowanego gniazda mPCIe.

Korzystając z wbudowanego gniazda PCI, można podłączyć moduł Wi-FI/Bluetooth lub 4G LTE, co pozwoli na jeszcze lepszą komunikację z monitorem. Usprawniona komunikacja pomiędzy urządzeniami pozwala korzystać z wielu konfiguracji, na przykład rozszerzyć funkcje produktu lub możliwość przetwarzania sygnału.